## **กําหนดการฝกอบรม ึ หลักสูตรการใช้งานโปรแกรม Google Docs ณ ห้องอบรมคอมพิวเตอร์ชั้น ๔ อาคาร ๓ สํานักงาน ก.พ. จังหวัดนนทบุรี**

## **วันอังคารที่ ๒๘ มีนาคม พ.ศ. ๒๕๖๐**

- .๓๐ ๐๙.๐๐ น. ลงทะเบียน
- .๐๐ ๑๐.๔๕ น. รู้จักกับโปรแกรม Google Docs
- .๔๕ ๑๑.๐๐ น. รับประทานอาหารว่าง
- .๐๐ ๑๒.๐๐ น. การจัดทําเอกสารด้วยโปรแกรม Docs
- .๐๐ ๑๓.๐๐ น. รับประทานอาหารกลางวัน
- .๐๐ ๑๔.๓๐ น. การจัดทําเอกสารงานคํานวณด้วยโปรแกรม Sheets
- .๓๐ ๑๔.๔๕ น. รับประทานอาหารว่าง
- .๔๕ ๑๖.๐๐ น. การจัดทําเอกสารงานคํานวณด้วยโปรแกรม Sheets (ต่อ)

## **วันพุธที่ ๒๙ มีนาคม พ.ศ. ๒๕๖๐**

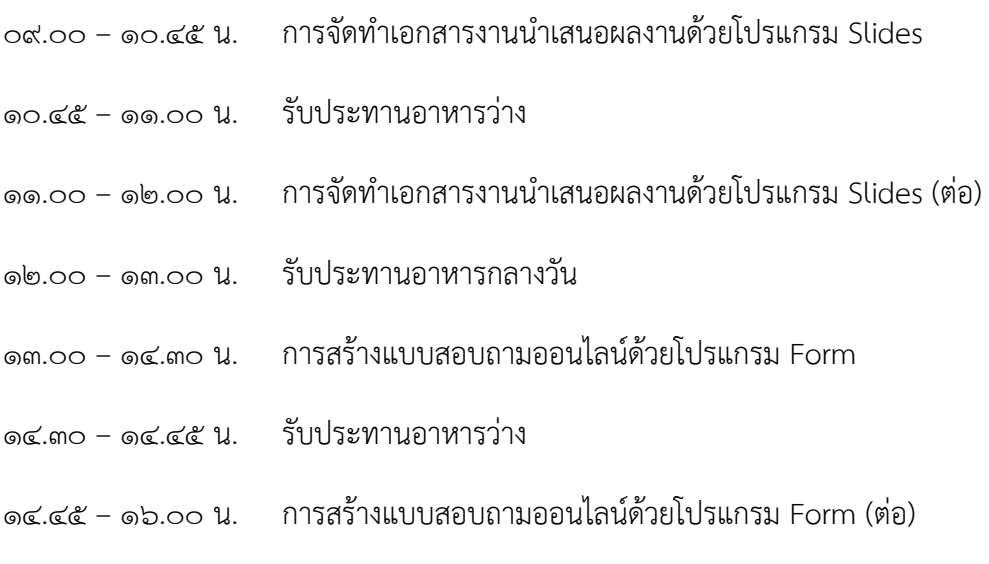